### МИНИСТЕРСТВО ЦИФРОВОГО РАЗВИТИЯ, СВЯЗИ И МАССОВЫХ КОММУНИКАЦИЙ РОССИЙСКОЙ ФЕДЕРАЦИИ Северо-Кавказский филиал ордена Трудового Красного Знамени федерального государственного бюджетного образовательного учреждения высшего образования

«Московский технический университет связи и информатики»

**УТВЕРЖДАЮ** 

Зам. директора по УВР -А.Г. Жуковский  $823005$  $2022 r$ 

# Моделирование Б1.В.11 рабочая программа дисциплины

Кафедра Инфокоммуникационные технологии и системы связи Направление подготовки: 09.03.01 Информатика и вычислительная техника Профиль: Вычислительные машины, комплексы, системы и сети, Программное обеспечение и интеллектуальные системы Формы обучения очная, заочная

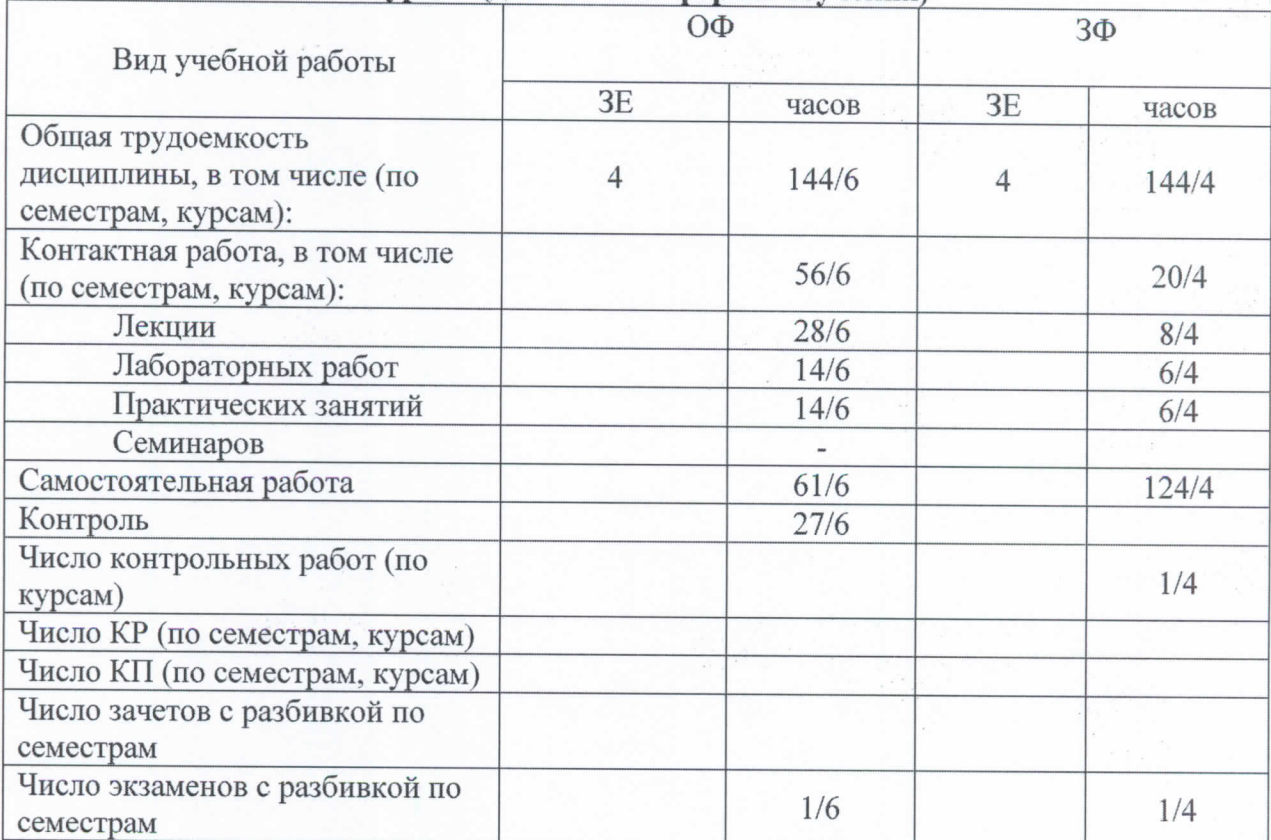

Распределение часов дисциплины по семестрам (для очной формы обучения), курсам (для заочной формы обучения)

Программу составил: Профессор кафедры ИТСС, д. т. н., с.н.с. Нерсесянц А.А.

Рецензент(ы): Заведующий кафедрой ИВТ, д.т.н., профессор Соколов С.В.

Рабочая программа дисциплины «Моделирование»

Разработана в соответствии с ФГОС ВО: ФЕДЕРАЛЬНЫЙ ГОСУДАРСТВЕННЫЙ ОБРАЗОВАТЕЛЬНЫЙ СТАНДАРТ ВЫСШЕГО ОБРАЗОВАНИЯ Направление подготовки 09.03.01- Информатика и вычислительная техника УТВЕРЖДЕН Приказом Министерства образования и науки Российской Федерации от 19 сентября 2017 г. №929

Составлена на основании учебных планов

направления 09.03.01 Информатика и вычислительная техника, профилей «Вычислительные машины, комплексы, системы и сети», «Программное обеспечение и интеллектуальные системы», одобренных Учёным советом СКФ МТУСИ, протокол №7 от 28.02.2022г., и утвержденного директором СКФ МТУСИ 28.02.2022 г.

Рассмотрена и одобрена на заседании кафедры «Инфокоммуникационные технологии и системы связи»

Протокол от « $204k$ г. № 10 Зав. кафедрой ИД Юхнов В.И.

# **Визирование для использования в 20\_\_/20\_\_ уч. году**

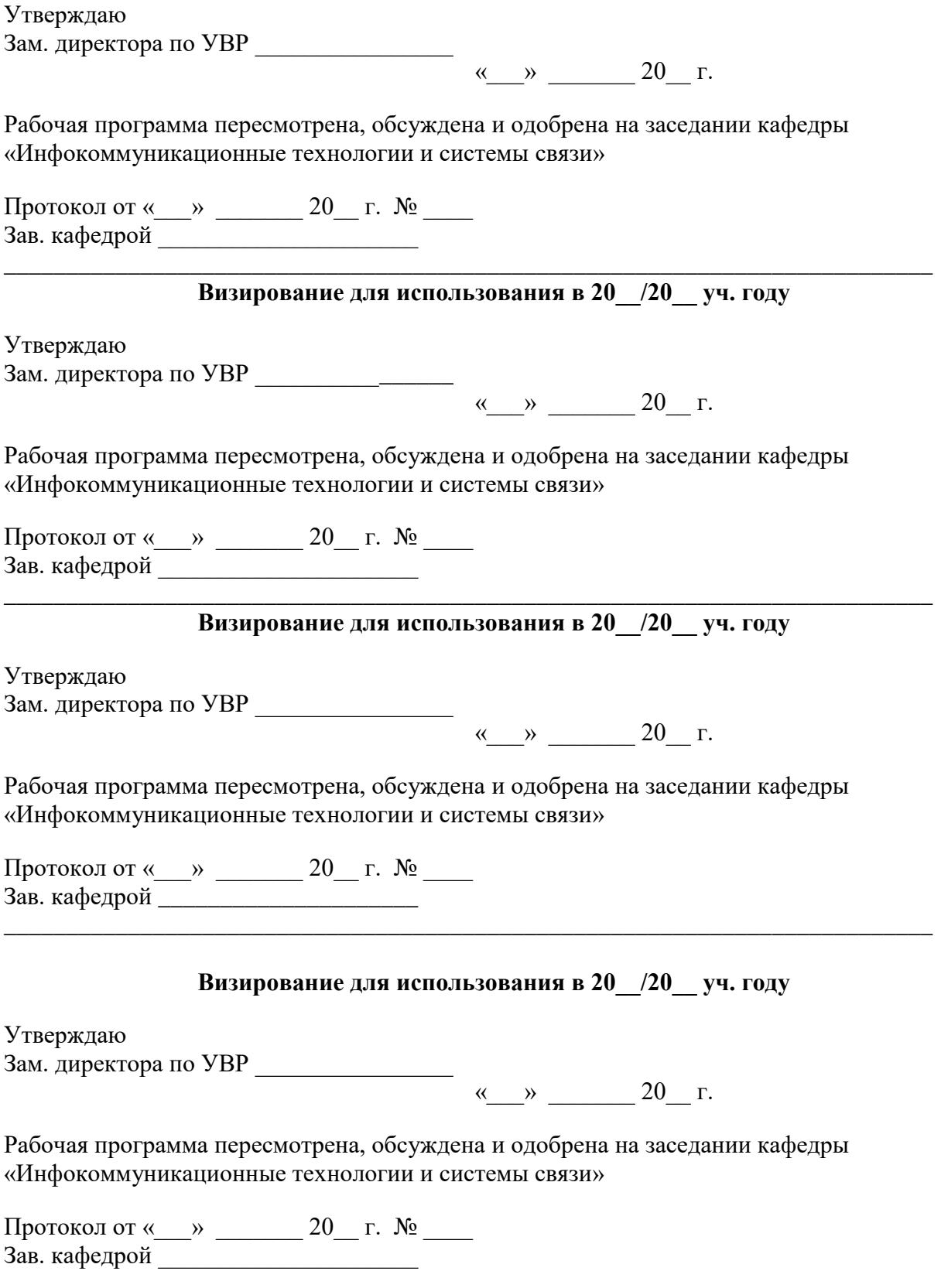

### 1. Цели изучения дисциплины

Целями изучения дисциплины "Моделирование" являются: овладение совокупностью способов, анализа и синтеза инфокоммуникационных систем и сетей с помощью различных способов моделирования.

# 2. Планируемые результаты обучения

Изучение дисциплины направлено на формирование у выпускника способности решать профессиональные задачи в соответствии с проектным видом деятельности.

Результатом освоения дисциплины являются сформированные у выпускника следующие компетенции:

Компетенции выпускника, формируемые в результате освоения дисциплины (в части, обеспечиваемой дисциплиной)

ПК-4: Способность осуществлять техническую поддержку процессов создания (модификации) и сопровождения ИС, выполнять работы и управление работами по созланию

#### (модификации) и сопровождению ИС, управлять проектами по созданию и сопровождению ИС.

#### Знать:

Принципы моделирования элементов инфокоммуникационных сетей с использованием универсальных пакетов прикладных компьютерных программ.

Особенности использования универсальных пакетов прикладных компьютерных программ для моделирования входящих потоков данных.

Особенности использования пакетов прикладных программ для анализа систем и сетей связи. Современные и перспективные системы связи их основные параметры и характеристики.

Основные виды трафика, циркулирующие в современных инфокоммуникационных сетях и системах.

Основные требования к показателям качества передачи информации в телекоммуникационных сетях.

Основные технические регламенты и стандарты, касающиеся качества предоставления инфокоммуникационных услуг в инфокоммуникационных сетях.

Виды экспериментальных испытаний, проводимых с целью оценки соответствия требованиям технические регламентов и стандартов.

Программные средства обработки результатов экспериментальных испытаний, проводимых при исследованиях информационных потоков в сетях связи с целью оценки их соответствия требованиям технических регламентов и стандартов.

#### **Уметь:**

Решать типовые задачи натурного моделирования сетей связи с использованием универсальных пакетов прикладных компьютерных программ.

Применять пакеты прикладных программ для аналитического моделирования при проектировании сетей связи.

Проводить исследования сетевых структур различной сложности при постановках задач синтеза сетей и систем.

Находить оптимальный перечень характеристик систем и сетей, которые необходимо учитывать при синтезе сетей. Находить оптимальный перечень параметров, которые влияют на исследуемые характеристики.

Организовывать и проводить экспериментальные испытания с целью оценки соответствия требованиям технических регламентов и стандартов.

Формулировать обоснованные выводы и технические предложения по результатам экспериментальных испытаний.

Обрабатывать результаты моделирования, проводимых с целью оценки соответствия требованиям технических регламентов и станлартов с использованием программных срелств.

#### Влалеть:

Навыками моделирования инфокоммуникационных сетей связи с использованием универсальных пакетов прикладных компьютерных программ.

Навыками применения пакетов прикладных программ для моделирования элементов сетей связи при варьируемых исходных данных.

Навыками применения пакетов прикладных программ для моделирования элементов сетей связи, сочетающих в себе разнотипные инфокоммуникационные технологии.

Навыками проведения экспериментальных испытаний с целью оценки соответствия требованиям технических регламентов и стандартов.

Навыками выработки технических предложений по результатам экспериментальных испытаний.

Навыками обработки результатов экспериментальных испытаний, проводимых с целью оценки соответствия требованиям технические регламентов и стандартов, с использованием программных средств.

Средствами анализа перспективных средств электросвязи и информатики с целью их совершенствования.

Средствами аналитического моделирования инфокоммуникационных систем и сетей Средствами имитационного моделирования инфокоммуникационных систем и сетей

# 3. Место дисциплины в структуре образовательной программы

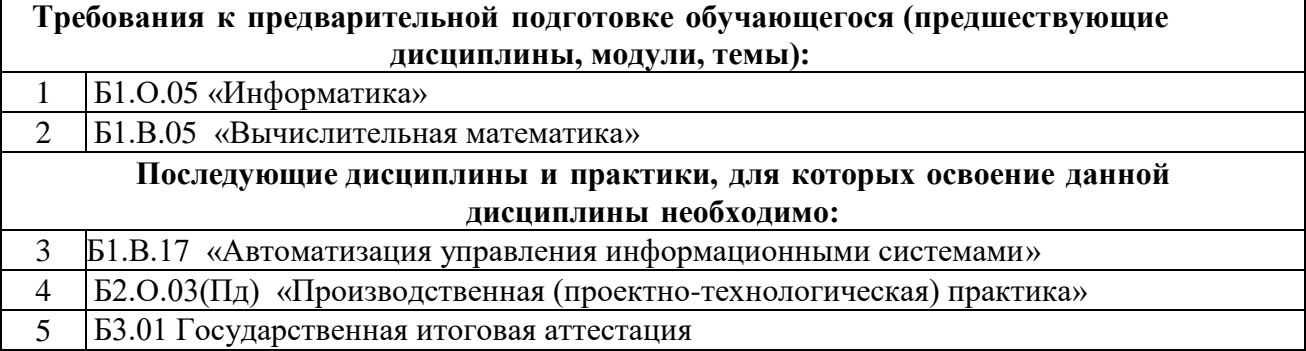

#### 4. Структура и содержание дисциплины

#### 4.1 Очная форма обучения. 4 года (всего144 часов. 56 часов контактной работы)

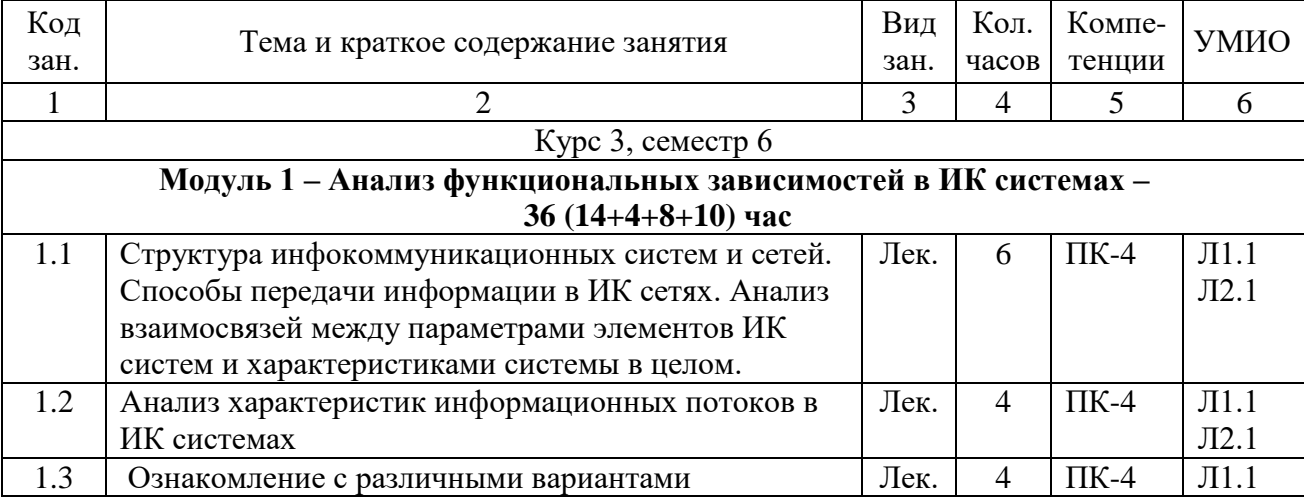

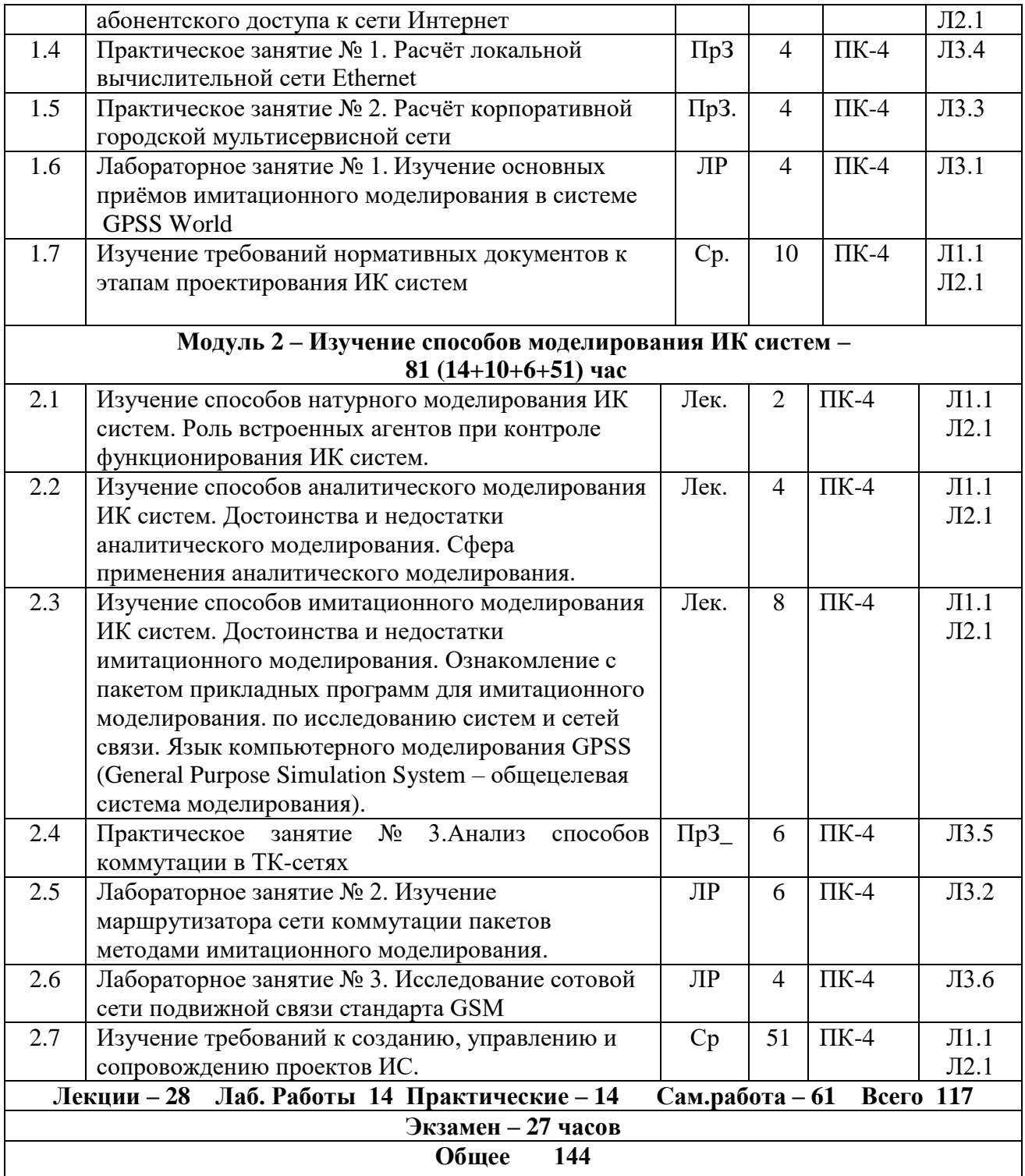

# **4.2 Заочная форма обучения, 4,8 лет (всего 144 часов, 20 часов контактной работы)**

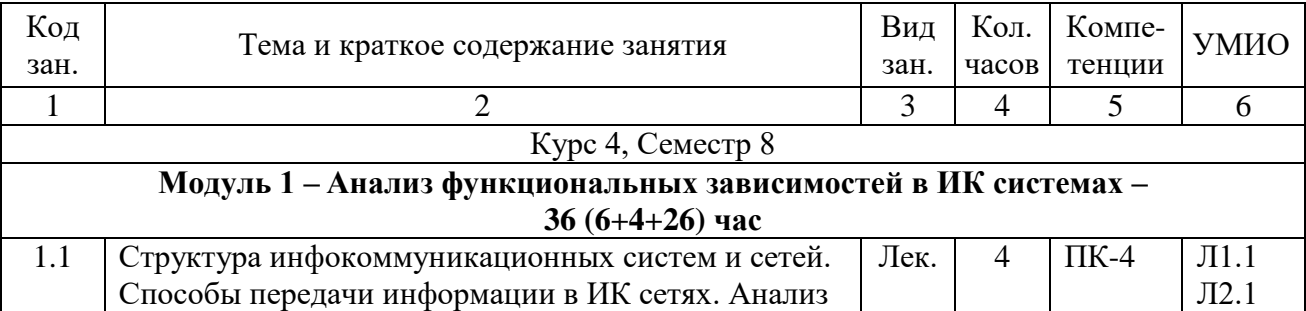

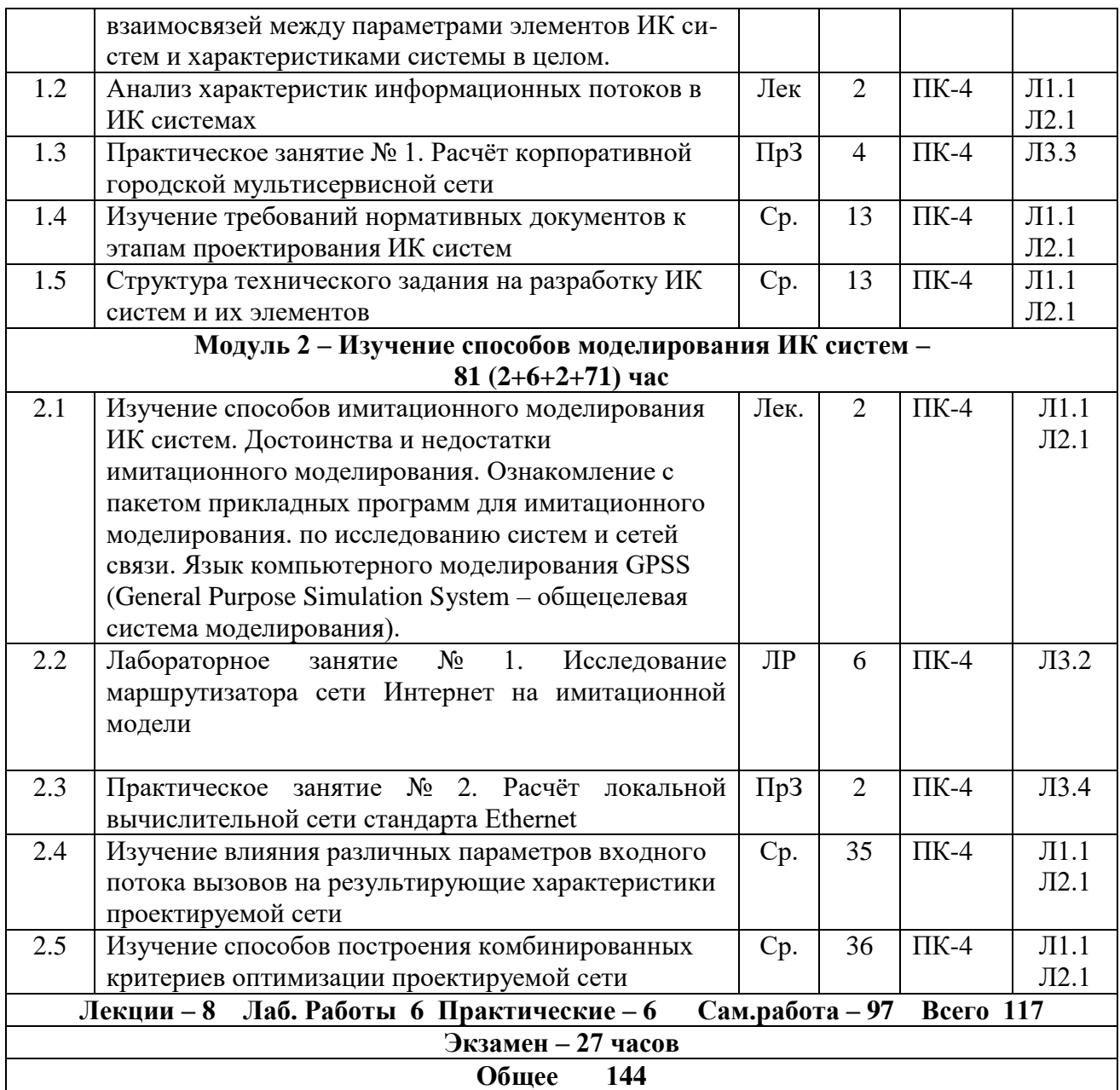

# 5. Учебно-методическое и информационное обеспечение дисциплины

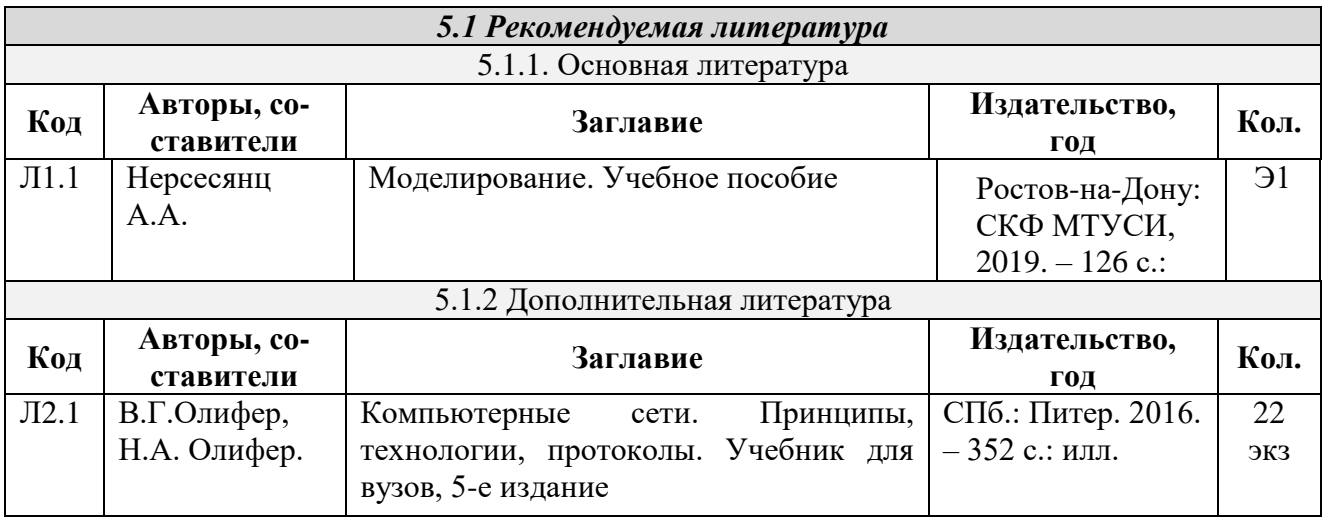

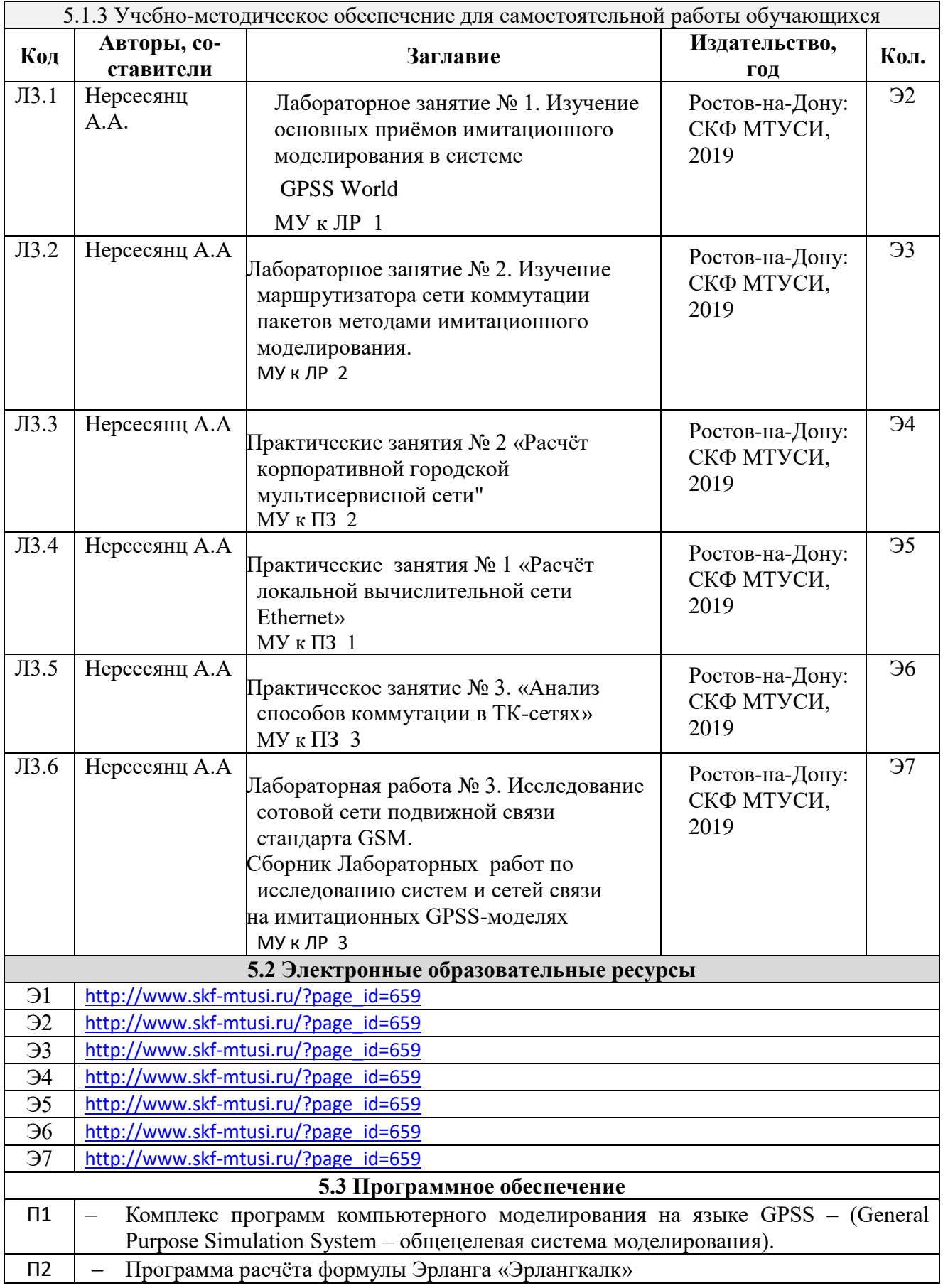

#### 6. Материально-техническое обеспечение дисциплины

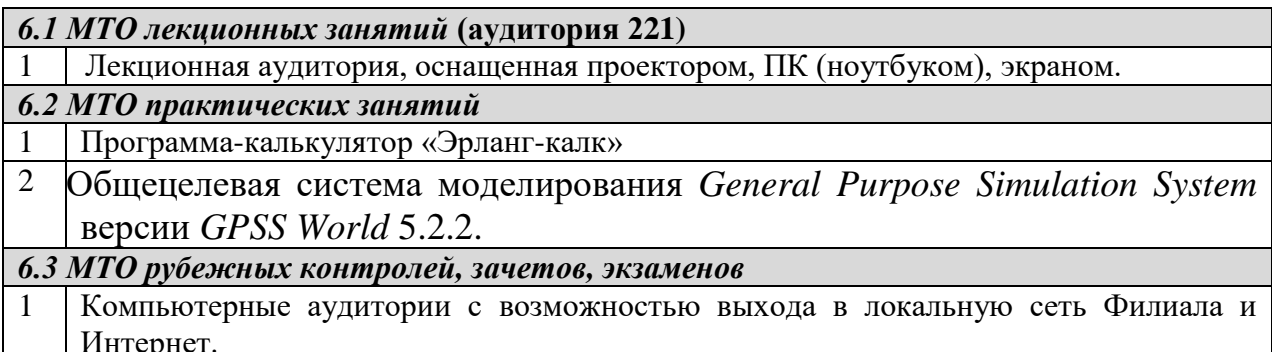

### 7. Методические рекомендации для обучающихся по самостоятельной работе.

Самостоятельная работа студентов является составной частью учебной работы и имеет целью закрепление и углубление полученных знаний и навыков, поиск и приобретение новых знаний, в том числе с использованием автоматизированных обучающих курсов (систем), а также выполнение учебных заданий, подготовку к предстоящим занятиям, зачетам и экзаменам.

Постановку задачи обучаемым на проведение самостоятельной работы преподаватель осуществляет на одном из занятии, предшествующему данному.

Методику самостоятельной работы все обучаемые выбирают индивидуально.

Студентам очной формы обучения при освоении вопросов для самостоятельного изучения, представленных в подразделе 4.1, рекомендуется соблюдать последовательность их изучения, представленную в таблице 3.

Таблица 3 - Учебный материал, выносимый на самостоятельное изучение студентам очной формы обучения

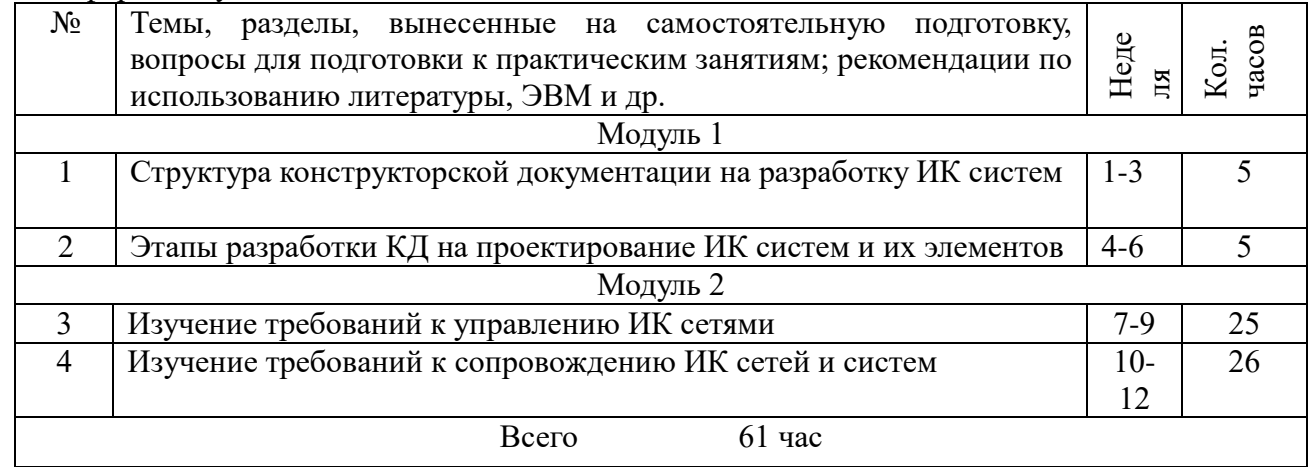

Студенты заочной формы обучения могут осваивать вопросы для самостоятельного изучения, представленные в подразделе 4.2 в произвольной последовательности, в удобное для них время. Однако к началу сессии они должны ориентироваться в материале курса.

**Дополнения и изменения в Рабочей программе**